## **ET 200MP ES7155-5BA00-0AB0**

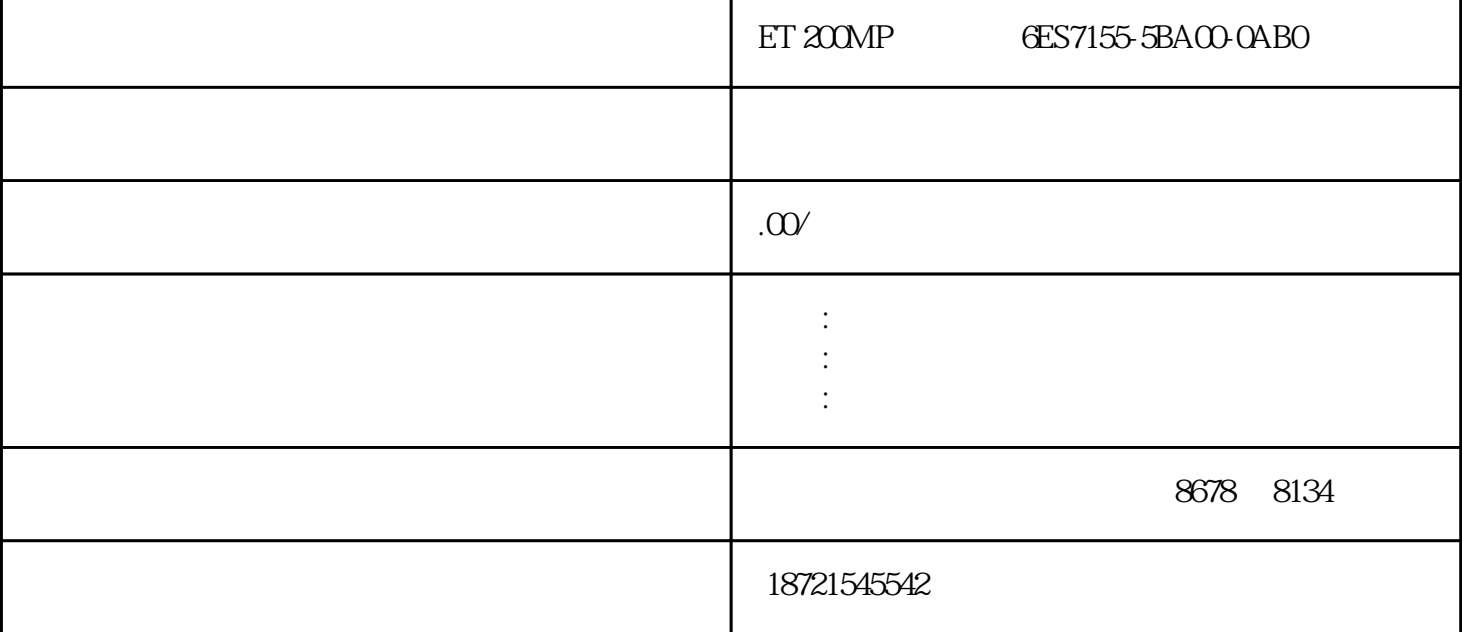

S7-200CN Smart200 S7-300 S7-400 S7-1200 S7-1500 GFC 6SN S120 V20 G110 G120 6 RA NCU MM ET 200MP 6ES7155-5BA00-0AB0ET 200MP 6ES7155-5BA00-0AB0 dilenewne wprojects7 insertprograms7programs7 inserts7block 1 (ob) **Settings** with a setting  $\mathcal{L}$  and  $\mathcal{L}$  and  $\mathcal{L}$  and  $\mathcal{L}$  and  $\mathcal{L}$  are  $\mathcal{L}$  and  $\mathcal{L}$  and  $\mathcal{L}$  are  $\mathcal{L}$  and  $\mathcal{L}$  and  $\mathcal{L}$  are  $\mathcal{L}$  and  $\mathcal{L}$  and  $\mathcal{L}$  are  $\mathcal{L}$  and C7.0  $\text{XP}$  WINCC " Windows " " The SIMATICHMI S7-1200 64K<br>
RS-422RS-485<br>
RJ45<br>
RJ45 TIA WinCC RS-422/RS-485 RJ45 U2.0 3 PLC PLC  $\cdot$  PLC  $\cdot$   $\cdot$   $\cdot$   $\cdot$   $\cdot$   $\cdot$ STEP7-Micro/  $\text{WIN32} \hspace{1.5cm} \text{7.}$  $15$  and  $8$  entity  $8$  entity  $8$  entity  $8$  entity  $8$  entity  $8$  entity  $8$  entity  $8$  entity  $8$  entity  $8$  entity  $8$  entity  $8$  entity  $8$  entity  $8$  entity  $8$  entity  $8$  entity  $8$  entity  $8$  entity  $8$  entity  $8$ HSC1 9. HSC S7--200 HSC1 10. CPU PC/PPI CP55111 CP5611 and CP5611 cpts to the PC/PPI windows STEP7-Micro/WIN32 ET 200MP 6ES7155-5BA00-0AB0ET 200MP 6ES7155-5BA00-0AB0ET

 $200MP$   $6EST155-5BA00-0AB0$   $HPEF$ 计数器的 HDEF PS: PS:

 $B47$  HSC

era and the HWConfig" AO<br>232−5HFOOABO "Properties" (Dutputs" "Outputs" "GroupD 332-5HF00-0AB0 "Properties" (Dutputs" Outputs"<br>AO FC iagnostic"(即AO通道成组诊断)。 执行FC时,该数据将丢失。为保存该数据,功能也可使用共享数据 块。由于FC本身没有内存,因此,必须始终给它实际参数。不能给FC的本地数据分配初始值。2)FC里有  $IN$   $OUT$   $IN\_OUT$   $N$ 出参数)、TEMP(临时数据)、RETURN(返回值RETVAL)。 与S7-200ART配套的屏ARTLINE700IE上  $\overline{950}$  RS-485  $\overline{.}$ S7-200ART S7-200 PID S7-300/400CPU  $CPU$ FC34 CPU  $\ldots$ plc"-" / "-" " " (1) (1)  $RLB-$  RRB- $RRB (2)$  RLW-RRW- (3) RLD- RED-222CPU222 8 6 14 I/O 6K 4 30kHz 2 20kHz 1 RS-485 / PPI MPI  $4$  5  $1 \qquad -S11 \qquad \text{PLC} \quad 102 \qquad \text{''SR}$ 器(复位优先),"#fwd"为1,且"或"运算后的"#order"为1;2、"#order"的高电启动延时定?。 SIMATIC存 FWUPDATE.S7S SIMATIC SIMATIC S7\_JOB.S7S SIMATIC ET 200MP 6ES7155-5BAOO-OABOET 200MP 6ES7155-5BAOO-OABOET 200MP 6ES7155-5BA00-0AB0ET 200MP 6ES7155-5BA00-0AB0 cpu mres =模块复位功能;stop=停止,程序不执行;run=程序执行,编程器只读操作;run-p=程序执行,编程器可读写 mpi dp  $dp$  i/o 3 3  $z$  awl 后将弹出来的其他的小窗口都关掉,只保留梯形图这个小窗口,然后菜单栏PLC运行。 卡作为CPU的装 LoadMemory CPU MMC MMC CPU workmemory , workmemory , PLC ? 6GK7542-6UX00-0XE0" CP1542SP-1 SIMATICS7-ET200SP IE (TCP/IPISO-on-TCPUDP)PG/OPS7routingIPbroadcast/multicastSNMPV1DHCPEmailIPV4/IP YL-335A  $1$  YL-335A  $1$ W#16#wxyz w xyz BC  $D \qquad 1~999$  $\frac{1}{300}$ 1s,  $\frac{300 \times 1}{300}$  1s,  $\frac{300}{300}$  5min CPU PPI CP55111 CP5611 CP5611 STEP7-Micro/WIN32  $CPU$  cpu  $8$  C PU的桥梁。输入模块用来接收和采集输入信,数字量输入模块用来接收从按钮、选择开关、数字拨码开 UDT, U DT 4 DB-DB1, DB -M1 "UDT"  $4$  $4$  3 STEP7V4.0 的位控向导能自动处理PTO脉冲的单段管线和多段管线、脉宽调制、位置配置和创建包络表。 这可是我  $5 \,$ 

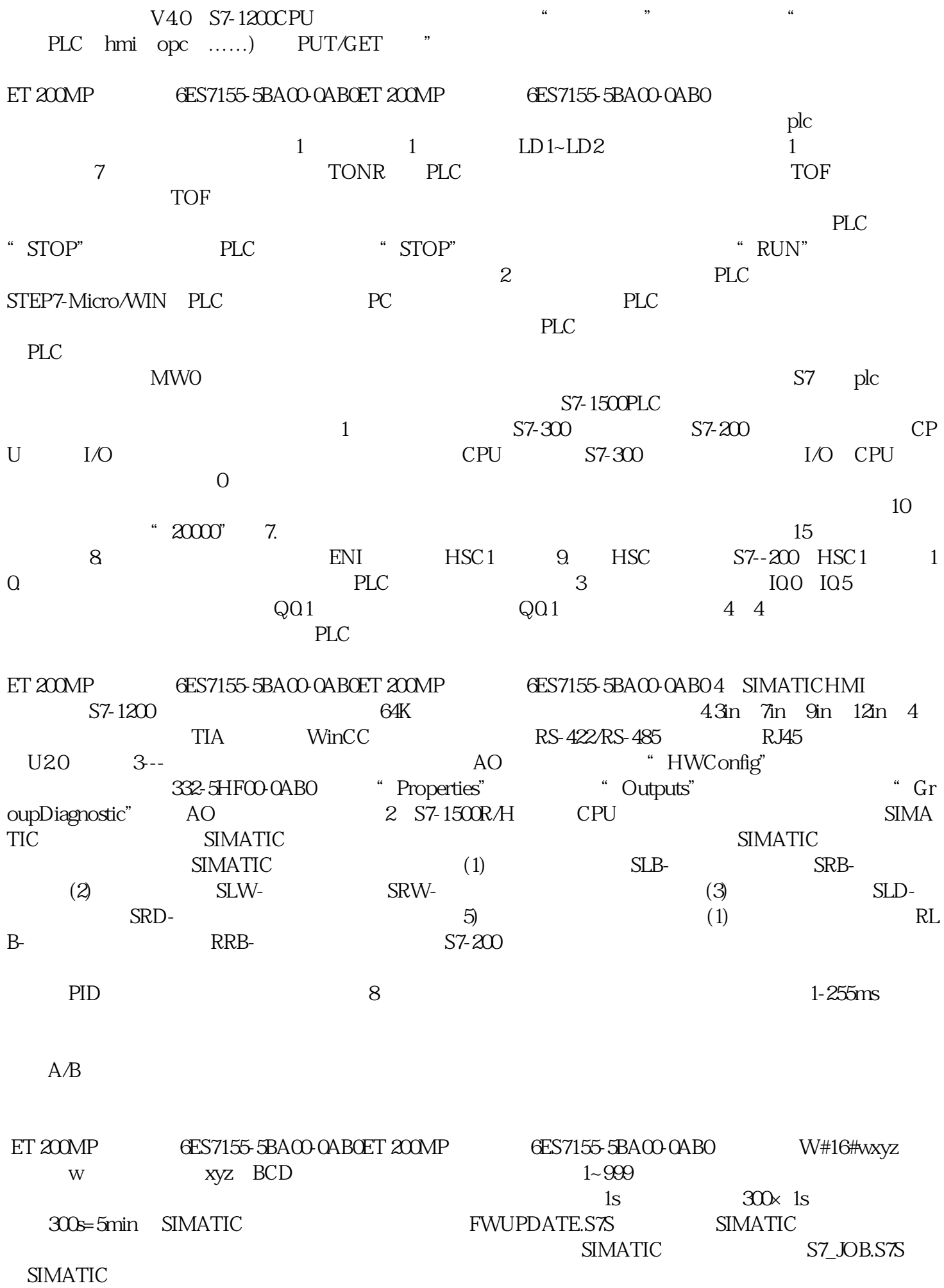

 $\tilde{\mathcal{L}}$ 

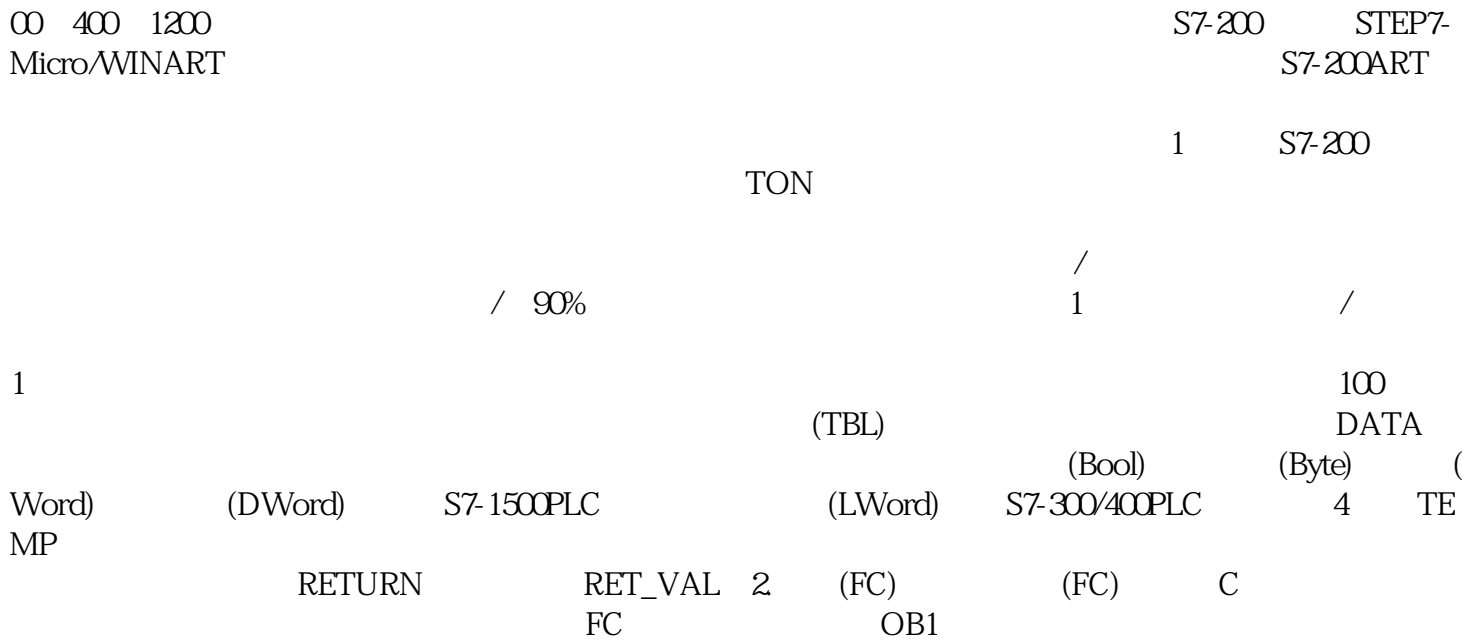